## **ذاكرة التخزين الرئيسية**

 $\overline{\ }$ 

- ROM (READ ONLY MEAMORY) فقط القراءة ذاكرة -0
- RAM(RANDOM ACESS MEMORY **)**العشوائي الوصول ذاكرة
- prom programmable read only memory **ألقراه القابلة للبرمجة**

#### **ا/ ذاكرة القراءة فقط ROM**

- ( Read Only Memory ) اختصار وهي
	- حمتوياتها ثابتة ال ميكن التغري فيها
- \* وغير مسنخدمه من قبل الشخص[ المسنخدم ] إنما مسنخدمه من قبل الشركة المصنعة فقط
	- ال تفقد حمتوياتها بانقطاع التيار الكهربي
		- ∻ ∥يهكن الكنابة عليها والمسح منها .

**ب/ ذاكرة القراءة القابلة للربجمة) PROM(**

 )programmable Read Only Memory ( اختصار وهي فتلك نفس خصائص ذاكرة ل $\operatorname{Rom}$  ولكن قابله للبرمجة.  $\boldsymbol{\dot{\cdot}}$ 

**ج / ذاكرة الوصول العشوائي RAM: -**

- ( Random access Memory )اختصار وهي
	- وهى تعترب خمزن مؤقت للبيانات
- وهى تفقد حمتوياتها بانقطاع التيار الكهربي
	- .ميكن الكتابة عليها واملسح منها

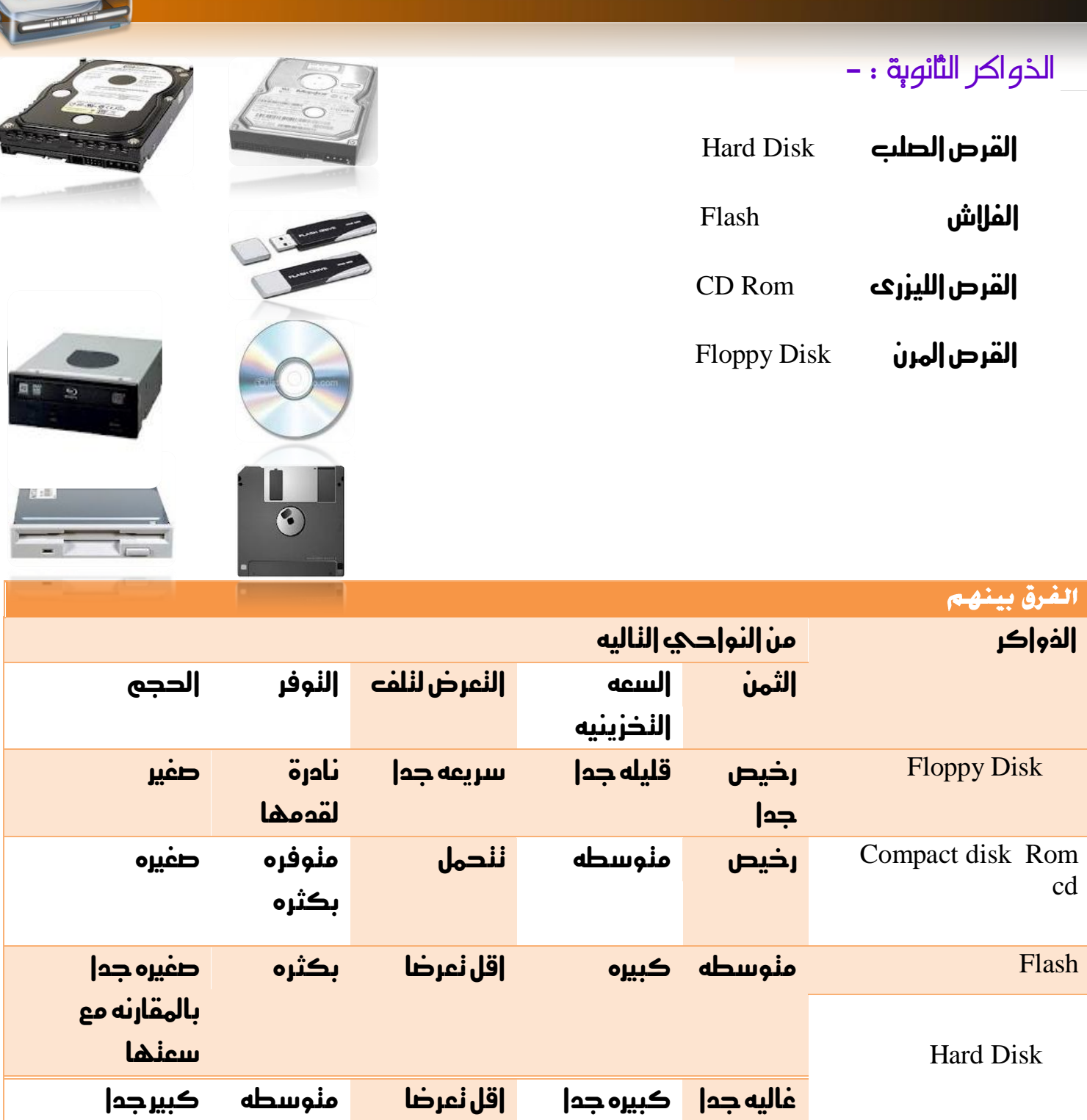

Í

 $\overline{\ }$ 

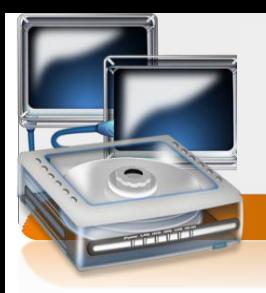

## **املكونات معنوية)الربجمية( ware soft.**

وهيء عبارة عن مكونات غير محسوسة نعمل داخل الأجزاء الصلبة وننقسم الحه

- -0 برجميات خاصةبالنظام
- -0 برجميات خاصةباملستخدم

### **برجميات خاصة بالنظام**

 $\sqrt{6}$ 

/0 نظام التشغيل -: وهو برنامج وسيط بني املستخدم والعتاد يقدم لكل من العتاد واملستخدم اللغه اليت يفهمها فالعتاد مثله مثل االجهزه الكهربائيةتفهم وجود تيار او عدم وجوده-اما نحن البشر نفهم كل ماهو معبر من إصوات ورموز وكنابه وصور وغيرها من ما ندعوه بالبيانات.

)windows –Dos – Unix – lunix (التشغيل لنظام أمثله

#### **برجميات خاصة باملستخدم**

برامج مصممه بلغات الربجمة-:

 $IC++$  , SQL , V.B, Pascal, وينصح حوجه شركه معينه  $C++$  , SQL , V.B. Pascal,  $B$ 

#### **برامج تطبيقية جاهزة**

وهيء عبارة عن برامج جاهزة نقوم الشركات بنصميمها حسب الدوجه العامة للمسنخدمين وتعرض يف السوق ومن أمثلتها أمثلهجمموعه office Microsoft – ( Access – Excel – Word **I** Power Point

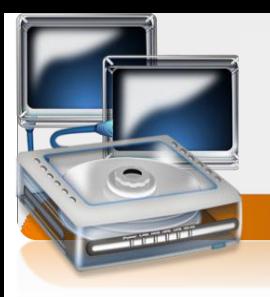

# نصائح لتحاشي املخاطر

֦֘

## **من ناحية املستخدم**

 $\lambda$ 

- اجللوس بوضعيه صحيحة
- عدم اجللوس على مسافةقريبه من احلاسب
	- ∔ |لعمل في مديط ذو أضاه جيده
- عدم وضع الشاشةمباشره أمامنافذةمضيئة
	- <mark>∔ |</mark>لندرك من فتره |إخر ع

## **من ناحية مكونات احلاسب**

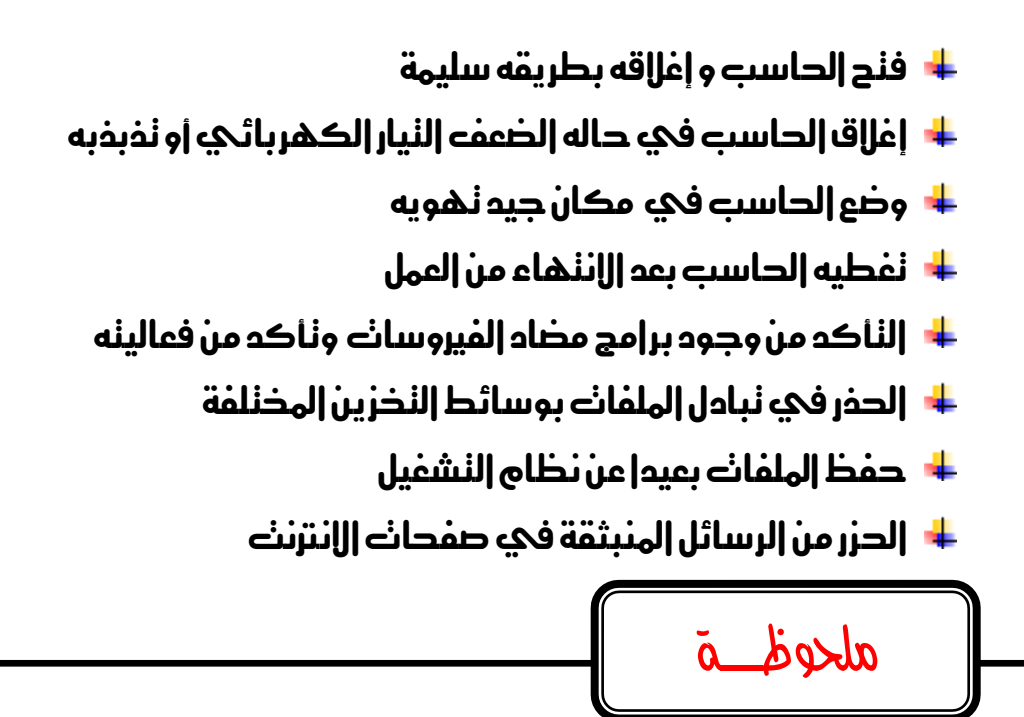

يرجحه الاهنمام بهذه النصائح وعدم نجاهلها الن نجاهلها قد يسبب الأذعه الجسيم لكل من واحلاسب